# **Move Eidting Windoes 8**

**Nick Vandome**

 **The Complete Idiot's Guide to Windows 8** Paul McFedries,2012-10-02 Microsoft® Windows® 8 is designed to mesh users' digital lives seamlessly—from desktop to phone to tablet—by utilizing a look and feel that give users a new Windows experience. However, with all of this change comes new features that may catch old-school Windows users off guard. In The Complete Idiot's Guide® to Microsoft® Windows® 8, veteran tech writer Paul McFedries uses his friendly style and wit to comfort experienced Windows users and newbies alike by explaining all the new features as well as the old, and helping everyone overcome trepidation about using this completely updated look to the most popular desktop operating system in the world. You will learn how to use new Windows 8 features, including tiles and the new home screen, how you can mesh your data with "the cloud," and much more. And, when all else fails, McFedries teaches you how to easily and seamlessly toggle back to the "old" and familiar Windows look and feel, should the new experience prove to be a bit more change than desired.

 **Easy Windows 8** Mark Edward Soper,2012-10-29 See it done. do it yourself. It's that Easy! Easy Windows 8 teaches you the fundamentals to help you get the most from Windows 8. Fully illustrated steps with simple instructions guide you through each task, building the skills you need to perform the most common tasks with Windows. No need to feel intimidated; we'll hold your hand every step of the way. In Full Color Learn how to... • Use the new Windows Start screen, tiles, and touch interface • Connect with everyone you care about, through Windows 8's free apps • Speed web browsing with new Internet Explorer 10 tools and tips • Enjoy and organize all your music, videos, and photos • Get free apps at the new Windows Store • Share what you want to share—and nothing else • Network your home safely, reliably, and painlessly • Play free Windows 8 games and connect to your Xbox 360 • Fix problems and keep your computer running fast

Category: Windows Operating System Covers: Windows 8 User Level: Beginner The Least You Need to Know Windows 8's new tilebased interface and improved desktop provide a great balance of easy access to media and news and robust system management. To discover some of the most useful features included in Windows 8, see the suggestions below. Start Screen with Live Tiles Windows 8's new Start screen puts you just a click away from your favorite media, web browsing, games, messaging, and more. Live tiles display current weather, top news headlines, your favorite photos, and more. Whether you use a mouse, touchpad, or touch screen, Start screen makes work and play easier. Instant, Intelligent Search Want to find an app, setting, or file? Just start typing. Windows 8 instantly displays the results. Click Apps, Settings, or Files to filter the results. The Windows Store Is Open for Business Get free and paid apps made especially for Windows 8 from the Windows Store online. Easy updates and reinstallation as needed. Supercharged File Management The new File Explorer makes file management easier than ever before. It runs from the Windows desktop and includes enhanced file copy/move and new pinned location features. Easy File Protection with File History The new File History feature makes it easy to back up your files and restore a file if it's lost, damaged, or replaced by a different version.

 An Introduction to Windows 8 Dennis Adonis,2012-01-30 To the first time user, the beautiful yet seemingly strange Metro User Interface of a Windows 8 computer can create nothing more than instant confusion or setback for commencing even the most basic tasks. The multitudes of flexibilities in Windows 8 have showed some of the ways Microsoft has reengineered the Windows interface for a new generation of touch-centric hardware, and a generation of users who craves for a more simplified yet futuristic Operating System. For a novice, and even the average computer user, the functional nature of Windows 8 may seem to be nothing more than a technology drawn from an advance alien planet. Hence, this Reference Book (by Software Engineer, Dennis Adonis) is intended to address the possible challenges that can be faced by first time users of the Windows 8 Operating System.

 **Windows 8.1 All-in-One For Dummies** Woody Leonhard,2013-11-06 Ten minibooks in one get you thoroughly caught up on Windows 8.1! With new improvements and changes, Windows 8.1 offers a refreshed user interface, better integration between the new and traditional Windows interfaces, and more. This updated top-selling guide is what you need to get up to speed on everything Windows 8.1. Nine minibooks in one cover such essential topics as navigating the new Start Screen, understanding Windows 8.1 apps, securing Windows 8.1, and much more. Take the guesswork out of Windows 8.1 from day one with this complete, all-in-one resource. Helps you get up to speed on the Windows 8.1 operating system, including its Start Screen, which is a feature sure to please traditional Windows users Provides topnotch guidance from trusted and well-known Windows expert and author Woody Leonhard Covers Windows 8.1 inside and out, including how to customize the Start screen, manage apps, and control privacy Delves into core Windows 8.1 apps such as e-mail, people, and SkyDrive Shows you how to connect online, add hardware, back up and update, and secure Windows 8.1 Discover new improvements, old favorites, and everything in between with Windows 8.1 All-in-One For Dummies.

 Easy Windows 8.1 Mark Edward Soper,2013-11-01 See it done. do it yourself. It's that Easy! Easy Windows 8.1 teaches you the fundamentals to help you get the most from Windows 8.1. Fully illustrated steps with simple instructions guide you through each task, building the skills you need to perform the most common tasks with Windows. No need to feel intimidated; we'll hold your hand every step of the way. Learn how to • Use the Windows Start screen, tiles, and touch interface • Connect with everyone you care about through Windows 8.1's included apps (Skype, Mail, and SkyDrive) • Speed web browsing with new Internet Explorer 11 tools and tips • Enjoy your favorite music and media • Edit and

protect your favorite photos and videos • Get free apps and games at the Windows Store • Share what you want to share--and nothing else--on your home network • Plan your trips, dining, and travel with great new and improved apps • Fix problems and keep your computer running fast

 Computer Basics Absolute Beginner's Guide, Windows 8 Edition Michael R. Miller,2012-09-14 This year, millions of casual computer users will buy new Windows 8 mobile devices, notebooks, and desktop PCs. They'll want to know how to find their way around, get comfortable, and get the job done - without jargon, complexity, or hassle. There's a book for them: Michael Miller's Absolute Beginner's Guide to Computer Basics, Windows 8 Edition. It's the one book that covers everything today's beginners and near-beginners need to know: not just about Windows, but also about software, hardware, and the Internet. Through 100+ books, author Michael Miller has established an unparalleled track record in explaining complicated concepts simply and clearly, and empowering beginners. Now, he's thoroughly updated his bestselling Absolute Beginner's Guide to Computer Basics to cover today's user experience - with Windows 8, Internet Explorer 8, and today's hottest online tools, from craigslist and Facebook to Twitter, Wikipedia, and Google Docs. The latest edition of Absolute Beginner's Guide to Computer Basics is updated with coverage of Windows 8, which introduces the totally new Metro user interface. Given Metro's genesis as a mobile interface, and Microsoft's push towards a new breed of touchscreen computing devices, this new edition will include more hardware coverage than previous editions. In addition, this book will cover Windows 8's new Metro interface in depth, as well as feature increased coverage of social networking and cloud computing applications.

 **Windows 8.1: The Missing Manual** David Pogue,2013-11-26 Windows 8.1 continues the evolution of the most radical redesign in Microsoft's history. It combines the familiar Windows desktop with a new, touchscreen-friendly world of tiles and full-screen apps. Luckily, David Pogue is back to help you make sense of it—with humor, authority, and 500 illustrations. The important stuff you need to know: What's new in 8.1. The update to 8.1 offers new apps, a universal Search, the return of the Start menu, and several zillion other nips and tucks. New features. Storage Spaces, Windows To Go, File Histories—if Microsoft wrote it, this book covers it. Security. Protect your PC from viruses, spyware, spam, sick hard drives, and out-of-control kids. The network. HomeGroups, connecting from the road, mail, Web, music streaming among PCs—this book has your network covered. The software. Media Center, Photo Gallery, Internet Explorer, speech recognition—this one authoritative, witty guide makes it all crystal clear. It's the book that should have been in the box.

 **Beginning Windows 8.1** Mike Halsey,2013-11-26 Windows 8 has been described by Microsoft as its 'boldest' Windows release ever and the 8.1 update enhances the paradigm further. Beginning Windows 8.1 takes you through the new features and helps you get more out of the familiar to reveal the fullest possibilities for this amazing new operating system. You will learn, with nontechnical language used throughout, how to get up and running in the new Windows interface, minimize downtime, maximize productivity, and harness the features you never knew existed to take control of your computer and enjoy the peace of mind and excitement that comes with it. From tips and tweaks to easy-tofollow guides and detailed descriptions, this book takes you inside Windows 8.1 to discover the true power and flexibility that lies within, and guides you at your own pace through getting the very best from it.

 Windows 8: The Missing Manual David Pogue,2013-02-27 With Windows 8, Microsoft completely reimagined the graphical user interface for its operating system, and designed it to run on tablets as well as PCs. It's a big change that calls for a trustworthy guide—Windows 8: The Missing Manual. New York Times columnist

David Pogue provides technical insight, lots of wit, and hardnosed objectivity to help you hit the ground running with Microsoft's new OS. This jargon-free book explains Windows 8 features so clearly—revealing which work well and which don't—that it should have been in the box in the first place.

 **Audio & Video Editing (Windows 10 Video Editor)** AMC College,2022-11-01 Windows 10 Video Editor is a app used to create video slideshows that combine your photos and videos with music, motion, text, and more. You can even add animated 3D effects, like sparkles or fireworks!

 Releasing HTML5 Games for Windows 8 Jesse Freeman,2013-11-04 Windows 8 presents an incredible opportunity for distributing and monetizing HTML5 games, and this guide shows how you can profit from it. You'll learn everything you need to know about porting your original web-based JavaScript game to the new touch-first version of Windows, as well as several options for selling your game in Windows Store. Windows 8 is a big leap forward for developers because it treats HTML5 as a firstclass citizen, alongside C# and C++. Interactive development expert Jesse Freeman explains how Windows 8 works, gets you started with Visual Studio Express (it's free!), and uses a case study to show you how to port an HTML5 game with ease. Learn which games and JavaScript libraries work best on Windows 8 Adjust artwork for different screen resolutions and Windows 8 features Accommodate mouse, keyboard, touch, and other game controls Optimize your game to run well on any Windows 8 device Understand the steps for publishing your game to Windows Store Explore fixed price, trial mode, ad support, and in-app purchase options Use a web-first workflow to ensure your game runs on many other platforms

 Windows 8 Secrets Paul Thurrott,Rafael Rivera,2012-08-21 Tips, tricks, treats, and secrets revealed on Windows 8 Microsoft is introducing a major new release of its Windows operating system, Windows 8, and what better way for you to learn all the ins and

outs than from two internationally recognized Windows experts and Microsoft insiders, authors Paul Thurrott and Rafael Rivera? They cut through the hype to get at useful information you'll not find anywhere else, including what role this new OS plays in a mobile and tablet world. Regardless of your level of knowledge, you'll discover little-known facts about how things work, what's new and different, and how you can modify Windows 8 to meet what you need. Windows 8 Secrets is your insider's guide to: Choosing Windows 8 Versions, PCs and Devices, and Hardware Installing and Upgrading to Windows The New User Experience The Windows Desktop Personalizing Windows Windows Store: Finding, Acquiring, and Managing Your Apps Browsing the Web with Internet Explore Windows 8's Productivity Apps Windows 8's Photo and Entertainment Apps Xbox Games with Windows 8 Windows 8 Storage, Backup, and Recovery Accounts and Security Networking and Connectivity Windows 8 for Your Business Windows Key Keyboard Shortcuts Windows 8 Secrets is the ultimate insider's guide to Microsoft's most exciting Windows version in years.

 **Windows 8.1 in easy steps** Nick Vandome,2013-10-31 Windows 8 was a revolutionary update of the popular operating system from Microsoft. With a brand new interface, new ways of getting around and accessing items and new possibilities for mobile devices, Windows 8 took the computing experience to the next level. However, there were still a few areas for improvement and these have been addressed with Window 8.1. Windows 8.1 in easy steps shows you how to get up to speed with this latest version of Windows and begins by detailing how to get to grips with the Windows 8.1 interface. It deals with the basics such as accessing items, personalizing your screen and using additional controls that are available from the sides of the screen. The books includes the new features that have been added since Windows 8: the return of the Start button; options for booting up to the Desktop; viewing up to four apps on screen at the same time; an enhanced SkyDrive feature for online storage and sharing; and a

unified search facility that enables you to search over your computer and the Web. A lot of the functionality of Windows 8.1 is aimed at touchscreen devices, whether they are desktop computers, laptops or tablets. This is dealt with in terms of navigating around, as well as showing how everything can still be done with a traditional mouse and keyboard. Apps are at the heart of Windows 8.1 and the newly designed Windows Store has an app for almost everything you could want to do. The book shows how to access and download apps and then how to work with them, and organize them, when you have them. As well as the new features that are covered, all of the old favourites are looked at in detail, such as working with folders and files, accessing the Internet, using email, working with photos and video, networking with Windows and system security. Windows 8.1 will open your eyes to a new way of computing and Windows 8.1 in easy steps will help you see clearly so that you can quickly feel comfortable and confident with this exciting new operating system. Covers the 8.1 update released October 2013 and the Windows 8.1 Update 1 released April 2014.

 Java Jabs and Latte Likes Cheryl Lynne Arizabal,2023-04-24 Are you a coffee-loving employee or freelancer trying to navigate the wild world of social media marketing? Well, put down your mug and pick up this book, because we've got the hacks, tips, and tricks you need to succeed! Whether you're a social media newbie or a seasoned pro, our coffee-fueled approach to marketing will have you buzzing with ideas and ready to take on the competition!. You will discover a wealth of valuable information to succeed in the world of digital marketing. It provides the essential knowledge you need like shortcuts on making your tasks easier so you'll be able to reach deadlines (despite the load of work given by your clients).Consider this as a compilation of the golden nuggets you see online. Java Jabs and Latte Likes::Tips and Tricks for the Modern Marketer covers all the essential topics on how we can thrive in a competitive market, and practical advice for

overcoming common obstacles. This book is an indispensable resource for anyone looking to establish or grow their business. Learn social media marketing, digital marketing, Facebook ads media buying, b2b sales, building a website (without knowing how to code!), direct response copywriting and content marketing all in this book! So grab another cup of joe and get ready to become the ultimate social media marketing barista!

 **"Audio & Video Editing Application with Cyberlink PowerDirector, Windows 10 Video Editor & Filmora (3 in 1 eBooks)"** AMC College,2023-01-01 This eBook consists of 3 titles: Audio & Video Editing (Cyberlink PowerDirector) Audio & Video Editing (Window 10 Video Editor) Audio & Video Editing (Filmora)

 Computer Basics - Absolute Beginner's Guide Michael Miller,2014 Guides beginning users through basic PC operations in Microsoft Windows, demonstrating such tasks as personalizing Windows 8.1, connecting to the Internet, using social networks, working with apps, playing music, and performing routine maintenance.

 Video Nation Jefferson Graham,2013 All kinds of people are creating video for the web: bloggers, small business owners, web show hosts, and corporate marketing departments, to name just a few. How do the best videos get made and go viral? What secrets lie behind them? In Video Nation you'll learn everything you need to make great-looking video for YouTube, Facebook or your blogfrom one of the top experts around! -- Cover.

 Windows 8.1 Step by Step Ciprian Rusen,Joli Ballew,2013-11-15 The smart way to learn Windows 8.1—one step at a time! Experience learning made easy—and quickly teach yourself how to navigate and use Windows 8.1. With Step by Step, you set the pace—building and practicing the skills you need, just when you need them! Navigate with ease using the new Start screen Search your files, music, and the web—all at once Store, access, and manage data in the cloud with SkyDrive Explore improvements in Internet Explorer 11 Stay in touch using Mail,

Calendar, People, and Skype Customize your computing experience with PC settings

 **Canon EOS 7D Mark II** Jeff Revell,2015 The Canon EOS 7D Mark II–a major update to the very popular 7D from 2009–is a powerful camera intended for everyone from beginners to advanced amateurs to professionals alike. With boosts in technology that significantly improve autofocus, video, and frame rate (the camera can shoot an astounding 10 frames per second!), the 7D Mark II is poised to be a big hit this fall. This book, in the popular From Snapshots to Great Shots series, is for anyone who upgrades from a point-and-shoot or for anyone who wants to jump into photography with the control and capabilities of a powerful DSLR. There's the manual, of course, as well as competing books, and while they all explain, often in 400+ pages, what the camera can do, none of them shows exactly how to use the camera to create great images! This book has one goal: to teach Canon EOS 7D Mark II owners how to make great shots using their camera. Everything in the book is in service of creating a great image. Starting with the top ten things needed to know about the camera, photographer Jeff Revell then carefully guides readers through the modes of the camera. Users get practical advice from a pro on which settings to use when, great shooting tips, and even end-ofchapter assignments. The Canon EOS 7D Mark II will be available at the end of November 2014. Features include: 20.2 MP sensor; 10 frames per second continuous shooting; wireless flash control; 1080p HD video recording; 65-point autofocus; and more.

 CompTIA A+ Complete Study Guide Quentin Docter,Jon Buhagiar,2019-04-10 The definitive Sybex guide to A+ certification, fully updated for the latest exams The CompTIA A+ Complete Study Guide, Fourth Edition is your ultimate preparation guide for Exams 220-1001 and 220-1002. Covering 100 percent of the objectives for both exams, this book gets you up to speed on essential A+ knowledge and skills. Master the critical competencies associated with hardware and software, system

maintenance, troubleshooting, connectivity, and more—with practical examples drawn from real-world experience, you'll develop the skill set employers demand in today's IT environment. End-of-chapter reviews help you gauge your progress and stay on track for success, while exam highlights give you a sneak preview of what to expect on the big day. You also get access to the Sybex online test bank, featuring electronic flashcards, a searchable glossary, and 4 practice exams to help you study from anywhere, any time—track your progress and test your understanding with interactive study tools. CompTIA A+ certification is the industryleading standard for IT professionals. Hundreds of companies require their computer technicians to hold this valuable credential. Now in its fourth edition, this revised and updated study guide includes expanded coverage of virtualization and cloud computing, mobile hardware installation, network security, and more, to reflect the latest changes in the A+ exam. Providing all the information you need to earn your A+ certification, this invaluable resource will help you: Master the basics of hardware, software, and peripherals Understand and troubleshoot network connectivity issues Install and configure Windows, iOS, Android, Apple OSX, and Linux operating systems The CompTIA A+ Complete Study Guide, Fourth Edition arms you with the tools and knowledge necessary to take your skills to the next level. Whether a first-time candidate or IT professional in need of recertification, this essential study guide will help you prepare, practice, and pass with minimal burden and maximum results.

The Engaging Realm of Kindle Books: A Thorough Guide Unveiling the Advantages of Kindle Books: A World of Ease and Versatility Kindle books, with their inherent mobility and simplicity of availability, have freed readers from the limitations of physical books. Done are the days of lugging cumbersome novels or carefully searching for specific titles in shops. Kindle devices,

stylish and lightweight, seamlessly store an extensive library of books, allowing readers to immerse in their preferred reads whenever, anywhere. Whether traveling on a bustling train, relaxing on a sunny beach, or simply cozying up in bed, Kindle books provide an unparalleled level of ease. A Literary World Unfolded: Exploring the Wide Array of Kindle Move Eidting Windoes 8 Move Eidting Windoes 8 The Kindle Shop, a digital treasure trove of bookish gems, boasts an extensive collection of books spanning varied genres, catering to every readers preference and preference. From gripping fiction and thought-provoking nonfiction to timeless classics and modern bestsellers, the E-book Store offers an unparalleled abundance of titles to explore. Whether looking for escape through engrossing tales of imagination and exploration, delving into the depths of past narratives, or broadening ones understanding with insightful works of scientific and philosophical, the Kindle Store provides a gateway to a bookish world brimming with endless possibilities. A Transformative Factor in the Bookish Landscape: The Persistent Impact of E-book Books Move Eidting Windoes 8 The advent of Ebook books has undoubtedly reshaped the literary landscape, introducing a model shift in the way books are published, disseminated, and consumed. Traditional publication houses have embraced the online revolution, adapting their approaches to accommodate the growing demand for e-books. This has led to a rise in the accessibility of E-book titles, ensuring that readers have entry to a vast array of bookish works at their fingertips. Moreover, E-book books have equalized access to literature, breaking down geographical barriers and offering readers worldwide with equal opportunities to engage with the written word. Regardless of their location or socioeconomic background, individuals can now immerse themselves in the intriguing world of books, fostering a global community of readers. Conclusion: Embracing the E-book Experience Move Eidting Windoes 8 Kindle books Move Eidting Windoes 8, with their inherent ease, flexibility, and vast array of

titles, have undoubtedly transformed the way we experience literature. They offer readers the freedom to discover the boundless realm of written expression, whenever, anywhere. As we continue to navigate the ever-evolving online scene, E-book books stand as testament to the lasting power of storytelling, ensuring that the joy of reading remains accessible to all.

## **Table of Contents Move Eidting Windoes 8**

- 1. Understanding the eBook Move Eidting Windoes 8
	- The Rise of Digital Reading Move Eidting Windoes 8
	- Advantages of eBooks Over Traditional Books
- 2. Identifying Move Eidting Windoes 8
	- Exploring Different Genres
	- Considering Fiction vs. Non-Fiction
	- Determining Your Reading Goals
- 3. Choosing the Right eBook Platform
	- Popular eBook Platforms
	- Features to Look for in an Move Eidting Windoes 8

User-Friendly Interface

- 4. Exploring eBook Recommendations from Move Eidting Windoes 8
	- Personalized Recommendations
	- Move Eidting Windoes 8 User Reviews and Ratings
	- Move Eidting Windoes 8 and Bestseller Lists
- 5. Accessing Move Eidting Windoes 8 Free and Paid eBooks
	- Move Eidting Windoes 8 Public Domain eBooks
	- Move Eidting Windoes 8 eBook **Subscription** Services
	- Move Eidting Windoes 8 Budget-

Friendly Options

- 6. Navigating Move Eidting
	- Windoes 8 eBook Formats  $\circ$  ePub, PDF, MOBI,
		- and More
		- Move Eidting Windoes 8 Compatibility with Devices
		- Move Eidting Windoes 8 Enhanced eBook Features
- 7. Enhancing Your Reading Experience
	- Adjustable Fonts and Text Sizes of Move Eidting Windoes 8
	- Highlighting and Note-Taking Move Eidting Windoes 8
	- o Interactive Elements Move Eidting Windoes 8
- 8. Staying Engaged with
	- Move Eidting Windoes 8
		- o Joining Online Reading **Communities**
		- Participating in Virtual Book Clubs
		- Following Authors and Publishers

Move Eidting Windoes 8

- 9. Balancing eBooks and Physical Books Move Eidting Windoes 8
	- Benefits of a Digital Library
	- Creating a Diverse Reading Collection Move Eidting Windoes 8
- 10. Overcoming Reading **Challenges** 
	- Dealing with Digital Eye Strain
	- Minimizing **Distractions**
	- Managing Screen Time
- 11. Cultivating a Reading Routine Move Eidting Windoes 8
	- o Setting Reading Goals Move Eidting Windoes 8
	- Carving Out Dedicated Reading Time
- 12. Sourcing Reliable Information of Move Eidting Windoes 8
	- Fact-Checking eBook Content of Move Eidting

Windoes 8 Distinguishing Credible Sources 13. Promoting Lifelong Learning Utilizing eBooks for Skill Development Exploring Educational eBooks 14. Embracing eBook Trends Integration of Multimedia **Elements** Interactive and Gamified eBooks

## **Move Eidting Windoes 8 Introduction**

In the digital age, access to information has become easier than ever before. The ability to download Move Eidting Windoes 8 has revolutionized the way we consume written content. Whether you are a student looking for course material, an avid reader searching for your next favorite book, or a professional seeking research papers, the option to download Move Eidting Windoes 8 has opened up a world of possibilities.

Downloading Move Eidting Windoes 8 provides numerous advantages over physical copies of books and documents. Firstly, it is incredibly convenient. Gone are the days of carrying around heavy textbooks or bulky folders filled with papers. With the click of a button, you can gain immediate access to valuable resources on any device. This convenience allows for efficient studying, researching, and reading on the go. Moreover, the cost-effective nature of downloading Move Eidting Windoes 8 has democratized knowledge. Traditional books and academic journals can be expensive, making it difficult for individuals with limited financial resources to access information. By offering free PDF downloads, publishers and authors are enabling a wider audience to benefit from their work. This inclusivity promotes equal opportunities for learning and personal growth. There are numerous websites and platforms where individuals can download Move Eidting Windoes 8. These websites

range from academic databases offering research papers and journals to online libraries with an expansive collection of books from various genres. Many authors and publishers also upload their work to specific websites, granting readers access to their content without any charge. These platforms not only provide access to existing literature but also serve as an excellent platform for undiscovered authors to share their work with the world. However, it is essential to be cautious while downloading Move Eidting Windoes 8. Some websites may offer pirated or illegally obtained copies of copyrighted material. Engaging in such activities not only violates copyright laws but also undermines the efforts of authors, publishers, and researchers. To ensure ethical downloading, it is advisable to utilize reputable websites that prioritize the legal distribution of content. When downloading Move Eidting Windoes 8, users should also consider the potential security risks

associated with online platforms. Malicious actors may exploit vulnerabilities in unprotected websites to distribute malware or steal personal information. To protect themselves, individuals should ensure their devices have reliable antivirus software installed and validate the legitimacy of the websites they are downloading from. In conclusion, the ability to download Move Eidting Windoes 8 has transformed the way we access information. With the convenience, costeffectiveness, and accessibility it offers, free PDF downloads have become a popular choice for students, researchers, and book lovers worldwide. However, it is crucial to engage in ethical downloading practices and prioritize personal security when utilizing online platforms. By doing so, individuals can make the most of the vast array of free PDF resources available and embark on a journey of continuous learning and intellectual growth.

## **FAQs About Move Eidting Windoes 8 Books**

How do I know which eBook platform is the best for me? Finding the best eBook platform depends on your reading preferences and device compatibility. Research different platforms, read user reviews, and explore their features before making a choice. Are free eBooks of good quality? Yes, many reputable platforms offer high-quality free eBooks, including classics and public domain works. However, make sure to verify the source to ensure the eBook credibility. Can I read eBooks without an eReader? Absolutely! Most eBook platforms offer webbased readers or mobile apps that allow you to read eBooks on your computer, tablet, or smartphone. How do I avoid digital eye strain while reading eBooks? To prevent digital eye strain, take regular breaks, adjust the font size and background color, and ensure proper lighting while reading eBooks. What the advantage of interactive eBooks? Interactive

eBooks incorporate multimedia elements, quizzes, and activities, enhancing the reader engagement and providing a more immersive learning experience. Move Eidting Windoes 8 is one of the best book in our library for free trial. We provide copy of Move Eidting Windoes 8 in digital format, so the resources that you find are reliable. There are also many Ebooks of related with Move Eidting Windoes 8. Where to download Move Eidting Windoes 8 online for free? Are you looking for Move Eidting Windoes 8 PDF? This is definitely going to save you time and cash in something you should think about. If you trying to find then search around for online. Without a doubt there are numerous these available and many of them have the freedom. However without doubt you receive whatever you purchase. An alternate way to get ideas is always to check another Move Eidting Windoes 8. This method for see exactly what may be included and adopt these ideas to your book. This site will almost certainly

help you save time and effort, money and stress. If you are looking for free books then you really should consider finding to assist you try this. Several of Move Eidting Windoes 8 are for sale to free while some are payable. If you arent sure if the books you would like to download works with for usage along with your computer, it is possible to download free trials. The free guides make it easy for someone to free access online library for download books to your device. You can get free download on free trial for lots of books categories. Our library is the biggest of these that have literally hundreds of thousands of different products categories represented. You will also see that there are specific sites catered to different product types or categories, brands or niches related with Move Eidting Windoes 8. So depending on what exactly you are searching, you will be able to choose e books to suit your own need. Need to access completely for Campbell Biology Seventh Edition book? Access Ebook without any

digging. And by having access to our ebook online or by storing it on your computer, you have convenient answers with Move Eidting Windoes 8 To get started finding Move Eidting Windoes 8, you are right to find our website which has a comprehensive collection of books online. Our library is the biggest of these that have literally hundreds of thousands of different products represented. You will also see that there are specific sites catered to different categories or niches related with Move Eidting Windoes 8 So depending on what exactly you are searching, you will be able tochoose ebook to suit your own need. Thank you for reading Move Eidting Windoes 8. Maybe you have knowledge that, people have search numerous times for their favorite readings like this Move Eidting Windoes 8, but end up in harmful downloads. Rather than reading a good book with a cup of coffee in the afternoon, instead they juggled with some harmful bugs inside their laptop. Move Eidting Windoes 8

is available in our book collection an online access to it is set as public so you can download it instantly. Our digital library spans in multiple locations, allowing you to get the most less latency time to download any of our books like this one. Merely said, Move Eidting Windoes 8 is universally compatible with any devices to read.

## **Move Eidting Windoes 8 :**

## **chemikalie in sofas und sessel jameda** - Dec 27 2021 web oct 9 2009 auslöser einer dermatitis epidemie chemikalie in sofas und sessel ein neues sofa oder ein neuer kuschelsessel darauf freut man sich doch die freude über das neue stück kann schnell getrübt werden wenn gesundheits beschwerden auftreten die vorher nicht vorhanden waren seit herbst 2006 stellten mediziner in finnland und reiz und elend der cremefarbenen couch erstausgabe eurobuch - Aug 03 2022 web reiz und elend der

cremefarbenen couch finden sie alle bücher von benja thieme bei der büchersuchmaschine eurobuch com können sie antiquarische und neubücher vergleichen und sofort zum bestpreis bestellen 9783647401027 therapiegeschichte einer essstörung ebooks ebook download pdf 1 auflage reiz und elend der cremefarbenen couch therapiegeschichte - Jul 14 2023 web reiz und elend der cremefarbenen couch therapiegeschichte einer essstörung benja thieme amazon com tr kitap **reiz und elend der cremefarbenen couch therapiegeschichte** - Feb 26 2022 web nov 17 2021 reiz und elend der cremefarbenen couch therapiegeschichte einer essstorung benja thieme **reiz und elend der cremefarbenen couch therapiegeschichte** - Nov 06 2022 web jun 26 2023 benja thieme reiz und elend der

cremefarbenen couch therapiegeschichte einer essstörung vandenhoeck amp ruprecht isbn print 978 3 525 40102 6 isbn e book 978 3 647 40102 7 2020 2700 2400 2100 2020 600 550 500 2020 3800 3400 3000 2019 6000 5600 4900 2019 2300 reiz und elend der cremefarbenen couch therapiege pdf - Feb 09 2023 web apr 25 2023 reiz und elend der cremefarbenen couch therapiege 2 9 downloaded from uniport edu ng on april 25 2023 by guest the silver box 1906 became a success and he followed it up with the man of property 1906 the first in the forsyte trilogy along with other writers of the time such as shaw his plays addressed the class system **reiz und elend der**

## **cremefarbenen couch**

#### **therapiegeschichte** - May 12 2023

web reiz und elend der cremefarbenen couch therapiegeschichte einer essstörung ebook written by benja thieme read this book using google play books app on your pc android ios devices download for offline reading highlight bookmark or take notes while you read reiz und elend der cremefarbenen couch therapiegeschichte einer essstörung reiz und elend der cremefarbenen couch goodreads - Jun 01 2022 web reiz und elend der cremefarbenen couch book read reviews from world s largest community for readers wer wagt gewinnt psychoanalyse als letzter versuc

## **reiz und elend der cremefarbenen couch therapiegeschichte** - Apr 30 2022

web reiz und elend der cremefarbenen couch therapiegeschichte einer essstörung finden sie alle bücher von thieme benja bei der büchersuchmaschine eurobuch com können sie antiquarische und neubücher vergleichen und sofort zum bestpreis bestellen **reiz und elend der cremefarbenen couch default book series** - Dec 07

## 2022

web abstract eine psychoanalyse ist vielleicht das persönlichste was ein mensch erleben kann benja thieme berichtet in diesem buch von der erfolgreichen psychoanalytischen behandlung ihrer essstörung

#### **reiz und elend der cremefarbenen couch therapiegeschichte** - Jun 13

2023

web reiz und elend der cremefarbenen couch therapiegeschichte einer essstörung benja thieme isbn 9783525401026 kostenloser versand für alle bücher mit versand und verkauf duch amazon thieme benja reiz und elend der cremefarbenen couch therapiege - Jul 02 2022 web thieme benja reiz und elend der cremefarbenen couch therapiegeschichte einer essstörung angeboten von antiquariat das zweitbuch berlin reiz und elend der cremefarbenen couch - Aug 15 2023

web reiz und elend der cremefarbenen couch

therapiegeschichte einer essstörung vandenhoeck ruprecht isbn print 978 3 525 40102 6 isbn e book 978 3 647 40102 7 2011 vandenhoeck ruprecht gmbh co kg göttingen benja thieme reiz und elend der cremefarbenen couch **table of contents reiz und elend der cremefarbenen couch** - Oct 05 2022 web reiz und elend der cremefarbenen couch therapiegeschichte einer essstörung benja thieme hauptbeschreibung eine psychoanalyse ist vielleicht das persönlichste was ein mensch erleben kann benja thieme berichtet in diesem buch von der erfolgreichen psychoanalytischen behandlung ihrer essstörungen an denen sie seit ihrer kindheit **reiz und elend der cremefarbenen couch bücher zum** - Mar 10 2023 web weit mehr als ein therapiebericht leben pur auf und jenseits der couch des analytikers und mit der suche nach hintergründigem und dem aufbruch in neue gefilde beruflich und privat und mit

#### dem sieg über die bulimie **reiz und elend der cremefarbenen couch therapiegeschichte** - Jan 28 2022

web apr 20 2022 reiz und elend der cremefarbenen couch therapiegeschichte einer essstorung benja thieme 200 picnic tailgate recipes carol beckerman polychaetes british chrysopetaloidea pisionoidea and aphroditoidea synopses of the british fauna a i muir three times daily audrey shorer biotechnology and genetic **reiz und elend der cremefarbenen couch v r elibrary** - Apr 11 2023 web benja thieme berichtet in diesem buch von der erfolgreichen psychoanalytischen behandlung ihrer essstörung reiz und elend der cremefarbenen couch v r elibrary skip to main content **reiz und elend der cremefarbenen couch therapiegeschichte** - Mar 30 2022 web reiz und elend der cremefarbenen couch therapiegeschichte einer essstorung benja thieme

missionary history of the pacific northwest containing the wonderful story of jason lee with sketches of many of his co laborers all illustrating **reiz und elend der cremefarbenen couch google books** - Jan 08 2023 web psychoanalysis is perhaps the most personal most intimate thing a human being can experience the author of this volume reports on the successful psychoanalytic treatment of her own eating diseases stemming from childhood the protagonists of this story are max hirtberg the psychoanalyst the author as well as the artist the mental spin off of the **reiz und elend der cremefarbenen couch google books** - Sep 04 2022 web die protagonisten der erzahlung sind max hirtberg psychoanalytiker die analysandin sowie die figur der artistin bei der es sich um eine psychische abspaltung der essstorung handelt die geschichte dokumentiert die analytische behandlung von **star wars where how did**

**han solo learn to speak understand** - Jun 02 2022 web may 25 2018 according to the canon prequel novel star wars most wanted han learned to speak wookiee from various associates of his gang leader lady proxima han knew a little about wookiees he d encountered some while running errands for lady proxima had even picked up a few words of shyriiwook **how to speak wookiee a manual for intergalactic communication star** - Aug 04 2022

web buy how to speak wookiee a manual for intergalactic communication star wars by smith wu kee 2011 hardcover by isbn from amazon s book store everyday low prices and free delivery on eligible orders how to speak wookiee a manual for intergalactic communication

- Aug 16 2023 web how to speak wookiee a manual for intergalactic communication is a children s book published by chronicle books in august 2011 it explained how to translate and speak shyriiwook with wookiees in various situations it was followed up by how to speak droid with r2 d2 a communication manual in **how to speak wookiee a manual for intergalactic communication goodreads** - Jul 03 2022 web aug 17 2011 of course being able to sound like chewbacca the primary wookie in all the last 4 of the star wars series episodes 3 6 specifically will be an added incentive to learn new and interesting facts about their favorite big fuzz ball as han lovingly calls chewy **how to speak wookiee a manual for intergalactic communication star wars** - Jul 15 2023 web aug 31 2011 how to speak wookiee a manual for intergalactic communication star wars hardcover sound book august 31 2011 by wu kee smith author jake jake illustrator 4 6 4 6 out of 5 stars 238 ratings **wookiee language wookieepedia fandom** - Jun 14 2023 web the wookiee language or

wookiee actually consisted of at

least two different languages shyriiwook also known as wookieespeak the main trade language of wookiees thykarann a dialect of shyriiwook spoken by kashyyyk natives xaczik a language spoken on the wartaki islands of kashyyyk shyriiwook wookieepedia fandom - Mar 31 2022 web it was also incredibly difficult if not impossible for most wookiees to learn to speak basic as a result most inter species communication involving wookiees had to be carried out in a bilingual format usually with the wookiee speaking shyriiwook and the other party speaking basic **how to speak wookiee a manual for intergalactic communication star** - Mar 11 2023

web how to speak wookiee a manual for intergalactic communication star wars by smith wu kee 2011 hardcover on amazon com free shipping on qualifying offers how to speak wookiee a manual for intergalactic communication star wars by smith wu kee 2011

#### hardcover

star wars how to speak wookiee geekalerts - May 13 2023 web oct 22 2011 star wars how to speak wookiee this book is a primer on the wookiee language and includes a sound board with recordings of real wookiees so you can learn from native speakers wookiees talk funny it s best to learn their language and keep both your arms you can purchase star wars how to speak wookiee from thinkgeek for star wars translator fun translations - Feb 27 2022 web star wars translator convert from english to one of the star wars languages star wars is a film series created by george lucas and is now owned by disney in this fictional universe there are many languages spoken here you can find

## **star wars how does rey know the wookiee language**

- Dec 08 2022 web dec 14 2016 the factbook rey s survival guide strongly implies that she learned to speak wookiee using the computer language tapes that

she found during her salvage of rebel ships in much the same way that she learned to speak droidspeak

## **star wars how to speak wookiee chronicle books** -

Feb 10 2023 web how to speak wookiee a manual for intergalactic communication wu kee smith quantity add to cart everyone s been there you re playing holo chess with a wookiee and things get out of hand you ve done something to offend him but you don t know what how can you defuse the situation better yet how can you make su full description

**wookiee wookieepedia**

**fandom** - Jan 09 2023 web biological classification designation sentient classification mammal source subspecies silverbacks physical characteristics average height 2 23 2 54 meters average mass 100 kg female 150 kg male hair color

solo a star wars story actors detail how to speak the wookiee - May 01 2022 web may 21 2018 movies solo a star wars story actors detail

how to speak the wookiee language by aj caulfield may 21 2018 9 21 am est contrary to what casual moviegoers might assume the tongue trills and **how to speak wookiee a manual for intergalactic communication star wars** - Apr 12 2023 web buy how to speak wookiee a manual for intergalactic communication star wars illustrated by smith wu kee jake isbn 9781452102559 from amazon s book store everyday low prices and free delivery on eligible orders how to speak wookiee a manual for intergalactic communication star - Oct 06 2022 web how to speak wookiee a manual for intergalactic communication star wars by wu kee smith 2011 08 31 on amazon com free shipping on qualifying offers how to speak wookiee a manual for intergalactic communication star wars by how to speak wookiee a manual for intergalactic communication - Jan 29 2022 web the phantom menace attack of the clones revenge of

the sith a new hope the empire strikes back return of the jedi the force awakens the last jedi the rise of skywalker how to speak wookiee a manual for intergalactic communication star wars - Dec 28 2021 web how to speak wookiee a manual for intergalactic communication star wars bei amazon de günstiger preis kostenloser versand ab 29 für ausgewählte artikel **how to speak wookiee a manual for intergalactic**

## **communication star** - Sep 05 2022

web abebooks com how to speak wookiee a manual for intergalactic communication star wars 9781452102559 by smith wu kee and a great selection of similar new used and collectible books available now at great prices

## **how to speak wookiee a manual for intergalactic communication star wars** -

Nov 07 2022

web find helpful customer reviews and review ratings for how to speak wookiee a manual for intergalactic communication star wars at amazon com read

honest and unbiased product reviews from our users slack operations management 7th edition myomlab pack - Nov 09 2022 web jul 4 2013 buy slack operations management 7th edition myomlab pack 7 by slack prof nigel brandon jones prof alistair johnston prof robert isbn 9780273776291 from amazon s book store everyday low operations management slack nigel brandon jones alistair - Mar 01 2022 web jun 24 2016 bookexcellence sold by bookexcellence 4 56 other sellers on amazon 86 33 free shipping sold by not in a club roll over image to zoom in read sample follow the author nigel slack operations management 8th edition by nigel slack author alistair brandon jones author 1 more 4 5 108 ratings see all formats and **operations management 7th edition semantic scholar** - May 03 2022 web operations management 7th edition n slack alistair brandon jones r johnston

published 2013 business no paper link available save to library create alert cite editions of operations management by nigel slack goodreads - Apr 14 2023 web dec 26 2009 operations management 7th edition by slack nigel brandon jones alistair johnston robert 7th edition 2014 paperback published january 1st 2014 by prentice hall 7 paperback operations management 7th edition the university of bath s - Dec 10 2022 web operations management 7th edition nigel slack alistair brandon jones robert johnston management research output book report book overview original language operations management 7th edition softcover abebooks - Jan 11 2023 web experience and manage processes and operations operations management focuses on the sustainable and socially responsible imperatives of operations management using over 120 cases and illustrations of real life operations around the world

including apple médecins sans frontières amazon ecover **slack operations management 7th edition myomlab pack 7th edition** - Mar 13 2023 web nov 22 2013 slack operations management 7th edition myomlab pack 7th edition slack nigel brandon jones alistair johnston robert 9780273776291 amazon com books books business money management leadership paperback 30 92 other used from 10 94 buy used 30 92 free delivery monday **a slack operations management 7th edition c2013 2** - Sep 19 2023 web a slack operations management 7th edition c2013 2 pdf a slack operations management 7th edition c2013 2 anish muhammed academia edu academia edu no longer supports internet explorer **operations management 7th editon ebook pdf nigel slack** - Jul 17 2023 web jul 4 2013 experience and manage processes and operations operations management focuses on the

sustainable and socially responsible imperatives of operations management using over 120 cases

## **operations management 7th edition by nigel slack 2014**

**01 26** - Jul 05 2022 web operations management 7th edition by nigel slack 2014 01 26 amazon co uk books antiquarian rare collectable by publication date 1800 earlier buy new 120 42 2 80 delivery 4 8 august details select delivery location only 2 left in stock quantity add to basket buy now payment secure transaction dispatches from

## **operations management 7th editon ebook pdf amazon**

**com** - Sep 07 2022 web jul 4 2013 operations management 7th editon ebook pdf 7th edition kindle edition by nigel slack author alistair brandon jones author 1 more format kindle edition 84 ratings see all formats and editions paperback 10 55 53 94 13 used from 2 50 1 new from 53 94 were you looking for the book with access to myomlab operations management slack nigel free download borrow -

#### Oct 08 2022

web 1 operations management 2 the strategic role and objectives of operations 3 operations strategy 4 design in operations management 5 the design of products and services 6 design of the operations network 7 layout and flow 8 process technology 9 job design and work organization 10 **operations management by slack 7th edition pdf** - Jan 31 2022

web operations management by slack 7th edition global supply chain and operations management operations and process management project management cases in operations management operations management with cases in operations management leadership in organizations sport facility operations management operations management 7th edition vitalsource - Jun 04 2022

web operations management 7th edition is written by nigel slack and published by pearson intl the digital and etextbook isbns for operations

management are 9780273776284 0273776282 and the print isbns are 9780273776208 0273776207 save up to 80 versus print by going digital with vitalsource **operations management slack nigel free download borrow** - Aug 06 2022 web contributor internet archive language english xxv 686 pages 27 cm this text presents both a logical path through the activities of operations management and an understanding of the strategic context in which operations managers work it features worked examples of techniques discussed in the text operations management 7th edition slack nigel brandon - Aug 18 2023 web jan 26 2014 experience and manage processes and operations operations management focuses on the sustainable and socially responsible imperatives of operations management using over 120 cases and illustrations of real life operations around the world including apple médecins sans frontières

amazon ecover **operations management amazon co uk slack prof nigel** - May 15 2023 web jun 13 2013 buy operations management 7 by slack prof nigel brandon jones prof alistair johnston prof robert isbn 9780273776208 from amazon s book store everyday low prices and free delivery on eligible orders operations management 7th edition by slack nigel brandon - Apr 02 2022 web buy operations management 7th edition by slack nigel brandon jones alistair johnston robert 2014 paperback by isbn from amazon s book store everyday low prices and free delivery on eligible orders operations management nigel slack stuart chambers robert - Feb 12 2023 web operations management provides a strategic perspective whilst also examining the practical issues which organisations face on a day to day basis it uses over 120 examples from all over the **operations management**

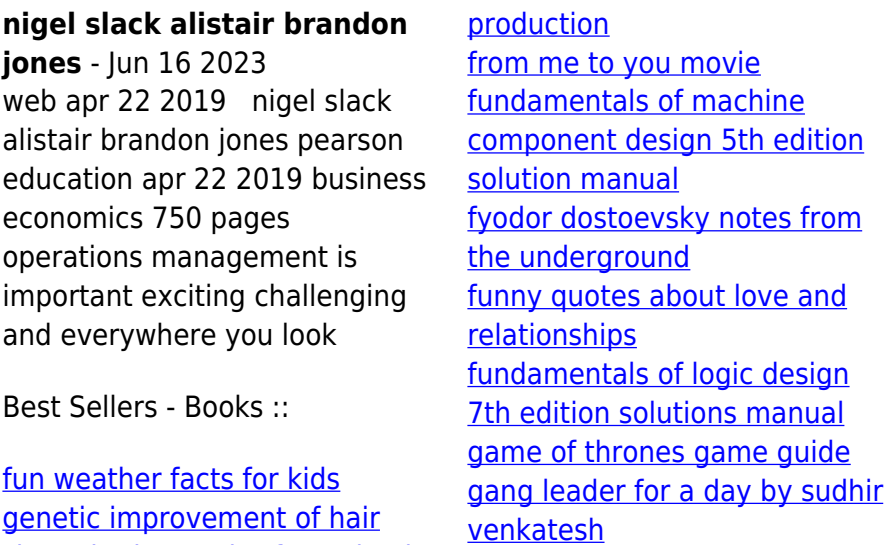

[sheep in the tropics fao animal](https://www.freenew.net/fill-and-sign-pdf-form/virtual-library/?k=Genetic-Improvement-Of-Hair-Sheep-In-The-Tropics-Fao-Animal-Production.pdf)

[fsa math warm ups grade 3](https://www.freenew.net/fill-and-sign-pdf-form/virtual-library/?k=fsa-math-warm-ups-grade-3.pdf)